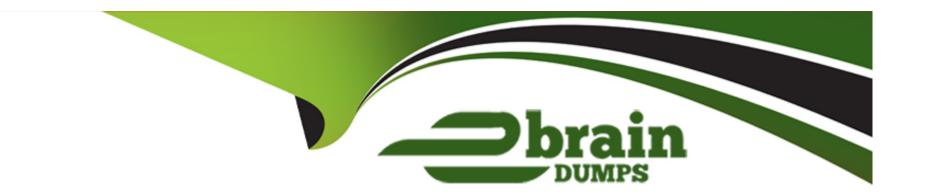

# Free Questions for 500-210 by ebraindumps

Shared by Russell on 29-01-2024

For More Free Questions and Preparation Resources

**Check the Links on Last Page** 

# **Question 1**

**Question Type:** MultipleChoice

What does setup do with passive units?

#### **Options:**

- A- They are skipped.
- B- It returns an error.
- C- It inserts a placeholder in the rack diagram.
- D- It prompts the user for more information.

#### **Answer:**

С

# **Question 2**

**Question Type:** MultipleChoice

During Automatic Node Setup, if cards are not already installed, what will the setup tool do during slot setup?

#### **Options:**

- A- abort the procedure and restart
- B- skip over the empty slots and proceed to the next step
- C- return an error message, disconnect, and restart
- D- preprovision the slots with the appropriate card

#### **Answer:**

D

### **Question 3**

**Question Type:** MultipleChoice

How many shelves can be subtended from a node controller shelf in an NCS 2006 multishelf configuration?

| Options: A- 2 B- 3 C- 0 D- 6  Answer: B  Question 4  Restion Type: MultipleChoice  How many shelves can be combined into a single network element with NCS 2000 multishelf management? |
|----------------------------------------------------------------------------------------------------|
| C- 0 D- 6  Answer: B  Ruestion 4  Destion Type: MultipleChoice                                                                                                    |
| Answer:  Buestion 4  Lestion Type: MultipleChoice                                                                                                    |
| Answer:  Buestion 4  Lestion Type: MultipleChoice                                                                                                    |
| Question 4  Restion Type: MultipleChoice                                                                                                    |
| Question 4  Restion Type: MultipleChoice                                                                                                    |
| Ruestion 4  Lestion Type: MultipleChoice                                                                                                    |
| nestion Type: MultipleChoice                                                                                                    |
| nestion Type: MultipleChoice                                                                                                    |
| nestion Type: MultipleChoice                                                                                                    |
|                                                                                                    |
| How many shelves can be combined into a single network element with NCS 2000 multishelf management?                                                                                    |
| How many shelves can be combined into a single network element with NCS 2000 multishelf management?                                                                                    |
|                                                                                                    |
|                                                                                                    |
|                                                                                                    |
| Options:                                                                                                    |
| <b>A-</b> 50                                                                                                    |

- **B-** 30
- **C-** 25
- **D-** 10

#### **Answer:**

Α

# **Question 5**

#### **Question Type:** MultipleChoice

In an NCS 2006 multishelf configuration, what is the name of the shelf that holds the node configuration?

### **Options:**

- A- primary shelf
- B- master shelf
- C- subtended shelf
- D- node controller shelf

| D                                         |                          |                        |                  |  |
|-------------------------------------------|--------------------------|------------------------|------------------|--|
| uestion 6                                 |                          |                        |                  |  |
| nestion Type: Multipl                     | Choice                   |                        |                  |  |
| Besides the controlle                     | cards, in which other lo | cation is the NCS 2006 | database stored? |  |
|                                           |                          |                        |                  |  |
|                                           |                          |                        |                  |  |
| Ontions:                                  |                          |                        |                  |  |
| Options:<br>A- LCD unit                   |                          |                        |                  |  |
|                                           |                          |                        |                  |  |
| A- LCD unit                               |                          |                        |                  |  |
| A- LCD unit<br>B- Fan tray                |                          |                        |                  |  |
| A- LCD unit B- Fan tray C- Power supplies |                          |                        |                  |  |

# **Question 7**

#### **Question Type:** MultipleChoice

Which Cisco Transport Controller tab under Maintenance-DWDM displays the power value for every point that has a power monitor in the shelf?

#### **Options:**

- A- WDM Span Check
- **B-** All Facilities
- **C-** Side Power Monitoring
- D- APC

#### **Answer:**

В

# **Question 8**

**Question Type:** MultipleChoice

| Which feature enables the output Cisco Transport Planner to directly provision an NCS 2000 network element? |  |  |  |  |  |  |  |
|----------------------------------------------------------------------------------------------------|--|--|--|--|--|--|--|
|                                                                                                    |  |  |  |  |  |  |  |
| Options:                                                                                                    |  |  |  |  |  |  |  |
| A- easy setup                                                                                               |  |  |  |  |  |  |  |
| B- automatic node setup                                                                                     |  |  |  |  |  |  |  |
| C- software defined networking                                                                              |  |  |  |  |  |  |  |
| D- autoprovisioning                                                                                         |  |  |  |  |  |  |  |
|                                                                                                    |  |  |  |  |  |  |  |
| Answer:                                                                                                    |  |  |  |  |  |  |  |
| В                                                                                                    |  |  |  |  |  |  |  |
|                                                                                                    |  |  |  |  |  |  |  |
|                                                                                                    |  |  |  |  |  |  |  |

# **Question 9**

**Question Type:** MultipleChoice

Refer to the exhibit.

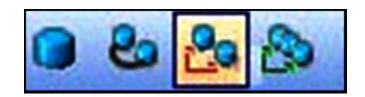

Which action does the selected Cisco Transport Controller option allow the user to perform?

### **Options:**

- **A-** Create a new point-to-point demand.
- B- Create a new fiber duct.
- C- Add a node.
- **D-** Analyze the network.

#### **Answer:**

Α

# **Question 10**

**Question Type:** MultipleChoice

| Options:   |  |  |      |
|------------|--|--|------|
| A- red     |  |  |      |
| B- green   |  |  |      |
| C- yellow  |  |  |      |
| D- magenta |  |  |      |
|            |  |  |      |
| Answer:    |  |  |      |
| В          |  |  | <br> |

Which color represents a circuit that passes all design criteria in the Cisco Transport Planner Optical Results report?

### To Get Premium Files for 500-210 Visit

https://www.p2pexams.com/products/500-210

### **For More Free Questions Visit**

https://www.p2pexams.com/cisco/pdf/500-210

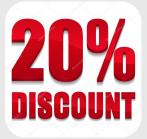